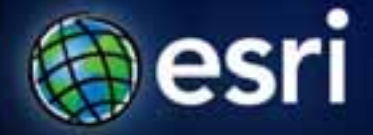

Esri International User Conference | San Diego, CA Technical Workshops | Tuesday, July 12<sup>th</sup>

### Python: Integrating Standard and Third-Party Libraries

Jason Scheirer

#### **Other Sessions**

- Building Tools with Python (Technical Workshop)
	- $-$  Thursday 10:15AM 9
- Getting Started With Map Algebra Using the Raster Calculator and Python (Demo Theater Presentation)
	- Wednesday 10:00AM Exhibit Hall C (Spatial Analysis Demo Theater)
- Python Analyzing your GPS tracking data (Demo Theater Presentation)
	- Thursday 11:00AM Exhibit Hall C (Spatial Analysis Demo Theater)
- Python Automating Geodatabase Administration (Tech Workshop 20 Minute)
	- $-$  Thursday 11:05AM 23 B
- Python Creating an ArcGIS Script Tool (Demo Theater Presentation)
	- Tuesday 4:00PM Exhibit Hall C (Spatial Analysis Demo Theater)
- Python Getting Started (Technical Workshop)
	- Tuesday 1:30PM 2
	- Thursday 8:30AM 2

#### **Other Sessions (continued)**

- Python Getting to know the Python Window (Demo Theater Presentation)
	- Tuesday 10:00AM Exhibit Hall C (Spatial Analysis Demo Theater)
- Python Improving the Performance of your Script Tools (Tech Workshop 20 Minute)
	- Tuesday  $8:30$ AM 6 A
- Python Raster Analysis (Technical Workshop)
	- Tuesday  $3:15PM 6C$
	- Wednesday  $3:15$ PM 5 A/B
- Python Scripting for Map Automation (Technical Workshop)
	- Tuesday  $10:15AM9$
	- Wednesday 3:15PM 9
- Python Spatial Analysis (Intermediate) (Technical Workshop)
	- Tuesday  $3:15PM$  1 A/B
	- Thursday  $10:15AM<sub>2</sub>$

#### **Other Sessions (yes, there are more)**

- Python The Ease and Power of Cursors (Demo Theater Presentation)
	- Tuesday 11:30AM Exhibit Hall C (Spatial Analysis Demo Theater)
- Python Scripts Using A Template (Demo Theater Presentation)
	- Tuesday 11:00AM Exhibit Hall C (Spatial Analysis Demo Theater)
- Road Ahead Python Scripting Abilities
	- Thursday  $4:05$ PM 6 B

#### **Python in ArcGIS**

- Implementing geoprocessing script tools
	- Creating an ArcGIS Script Tool (Tuesday 4:00PM)
	- Building Tools with Python (Thursday 10:15AM)
- Automating workflows
	- Gluing together other GP tools
	- **Scheduled tasks**
- Integrating ArcGIS with other systems, other systems into ArcGIS
	- Data interop: import/export
	- Automating ArcGIS processes from other applications
	- Preparing data from ArcGIS for consumption by other applications

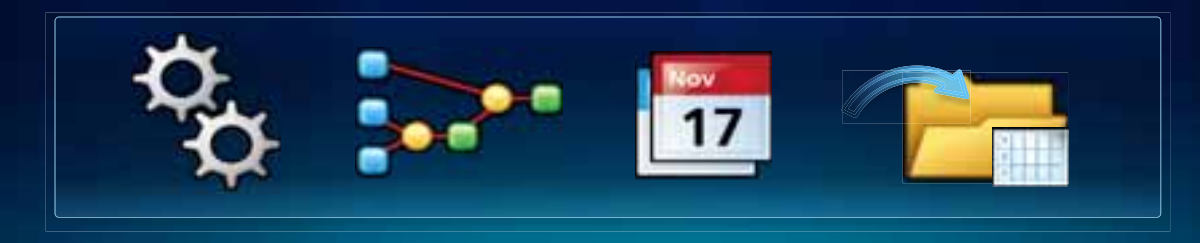

## **Built-in Libraries**

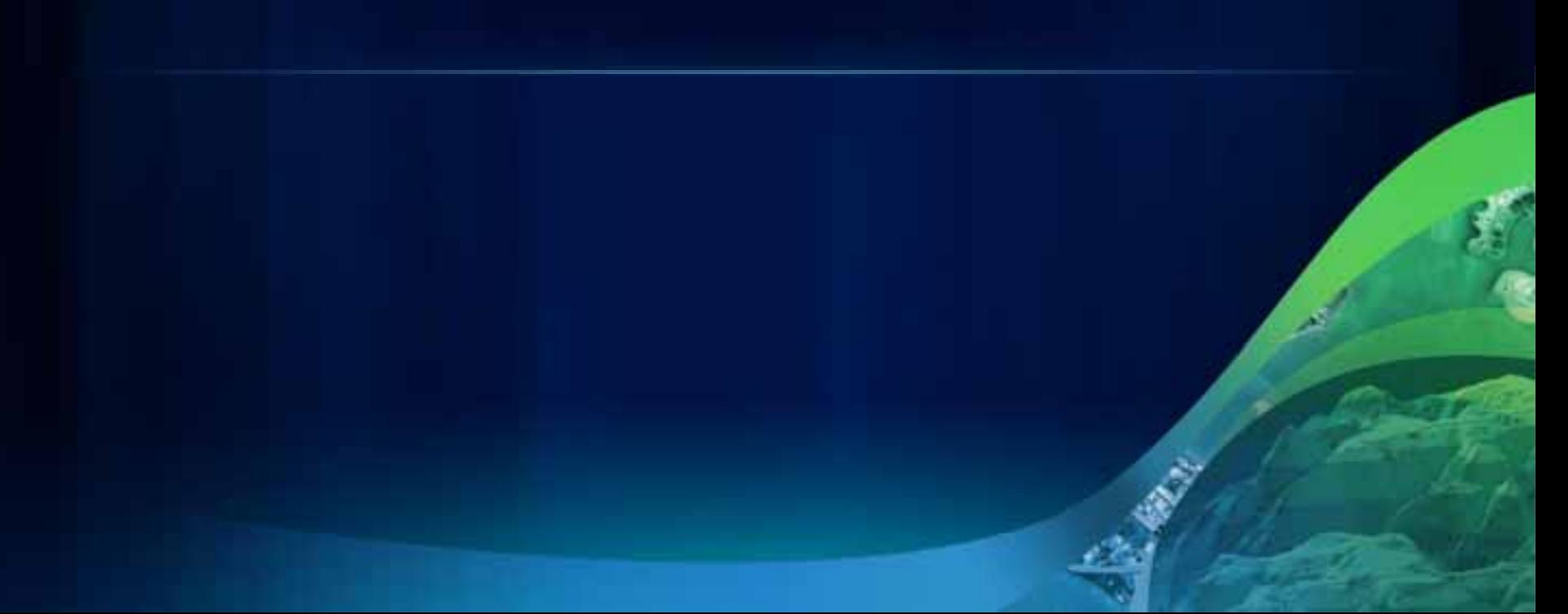

#### **Batteries Included**

- Libraries for many common tasks come with the language
	- File formats: XML (DOM, SAX, Element Tree), JSON, CSV, .ZIP  $(zipt)$
	- Networking: HTTP (url I i b, url I i b2), TCP/UDP (socket)
	- Parallelism: threading, multiprocessing, subprocess
	- Command line applications: optparse
	- Paths, directories, files: sys, os, os. path
	- User Interfaces: tkinter
	- Data structures and algorithms: collections, i tertools, heapq, struct, many more
	- Date/time (time, datetime)
	- Calling C++/C (ctypes)

#### **Read the Docs!**

#### • Help file: ArcGIS 10.0 | Python 2.6 | Python Manuals

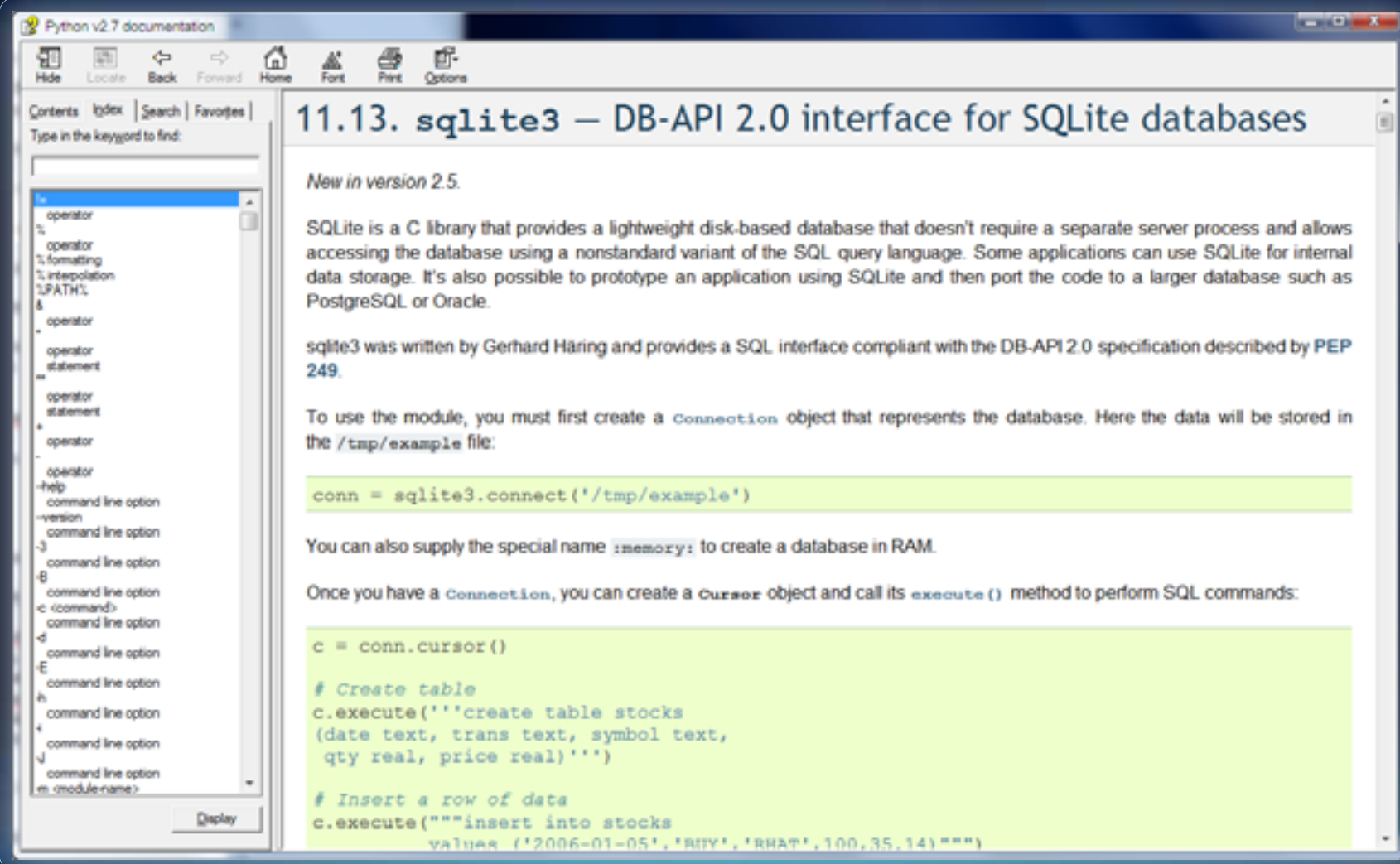

#### **Read the Docs!**

#### • What's installed: ArcGIS 10.0 | Python 2.6 | Module Docs

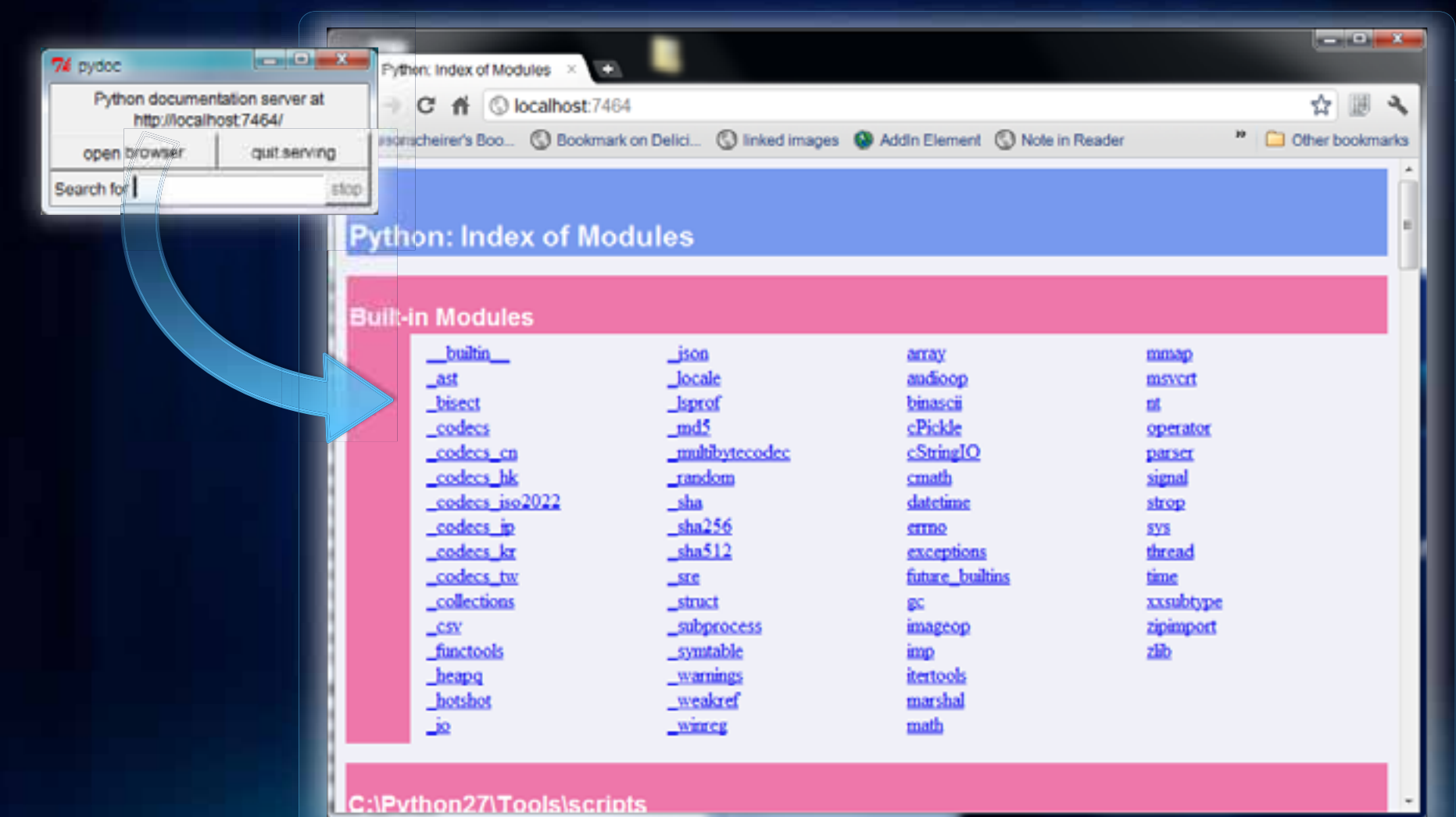

#### **More Help**

- PyMOTW (Python Module of the Week)
	- <u>- http://www.doughellmann.com/PyMOTW/</u>
	- Also available as a book

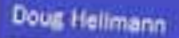

Formerli by Josse Abber Python Cere Desploper **PSF RINFIL Marriage** 

# The Python<br>Standard Library by Example

÷.

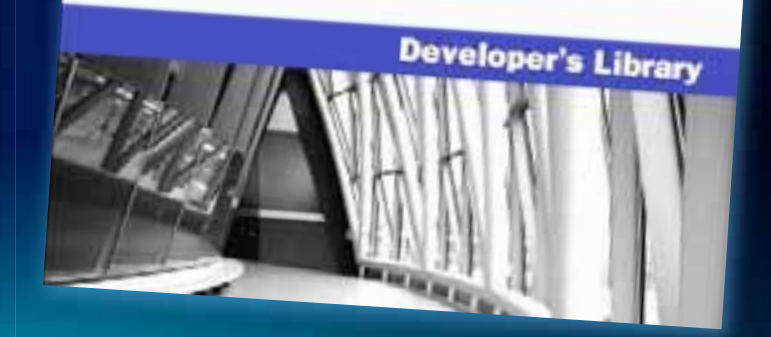

#### **Example**

#### • Summary Statistics in R

- Uses a third-party module for reading spatial data: maptool s
- Only accepts shapefiles!
- Going to use two different system libraries:
	- subprocess (Open/monitor other programs)
	- **re** (Regular Expressions)

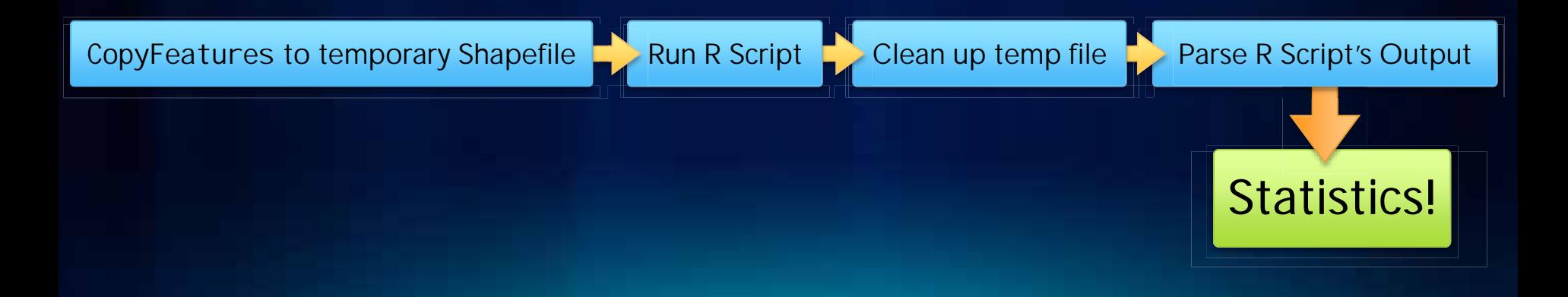

**Demo** 

#### But don't reinvent the wheel!

- · wget: Popular utility to download resources over **HTTP/FTP**
- Do I need it?
	- url I i b2 can download simple URLs
- But I need to follow links
	- Don't write a web spider in Python, use the  $-r$  option on wget
	- Use subprocess, like in the previous example

## **Third-Party Libraries**

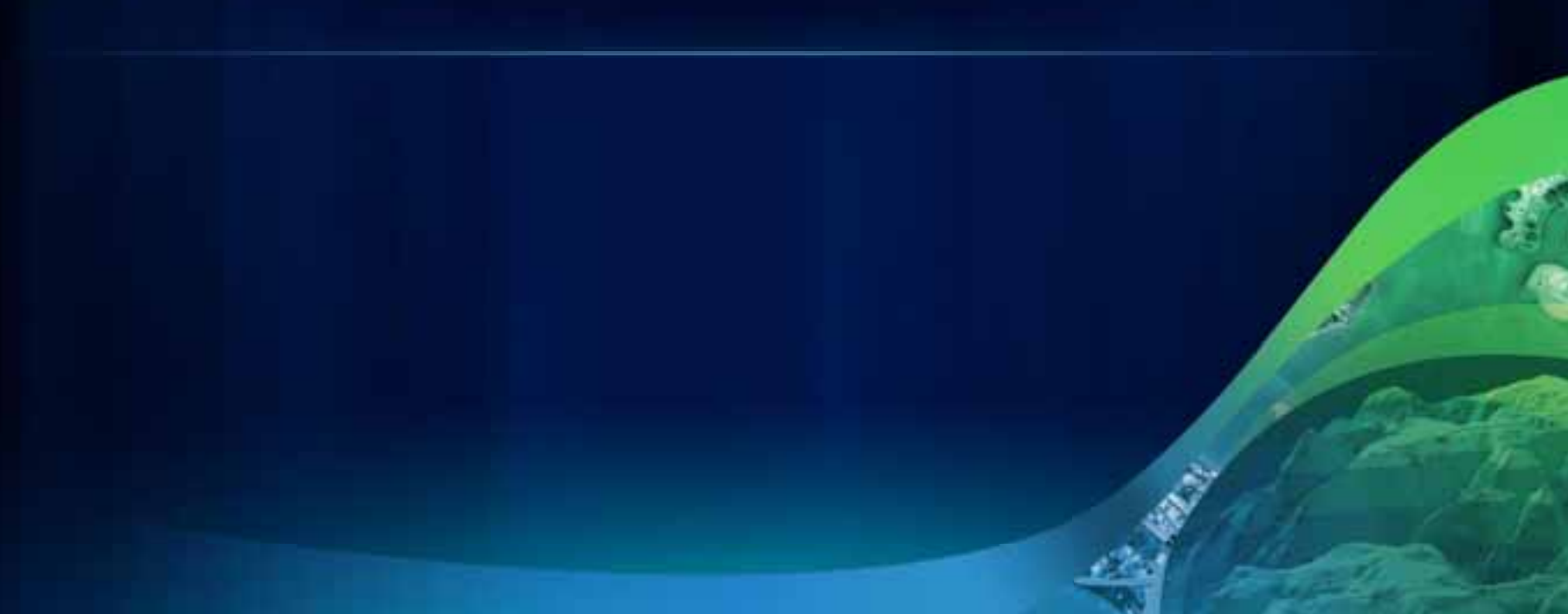

#### **The Cheese Shop**

- http://pypi.python.org/pypi
- The official place for  $3<sup>rd</sup>$  party Python modules

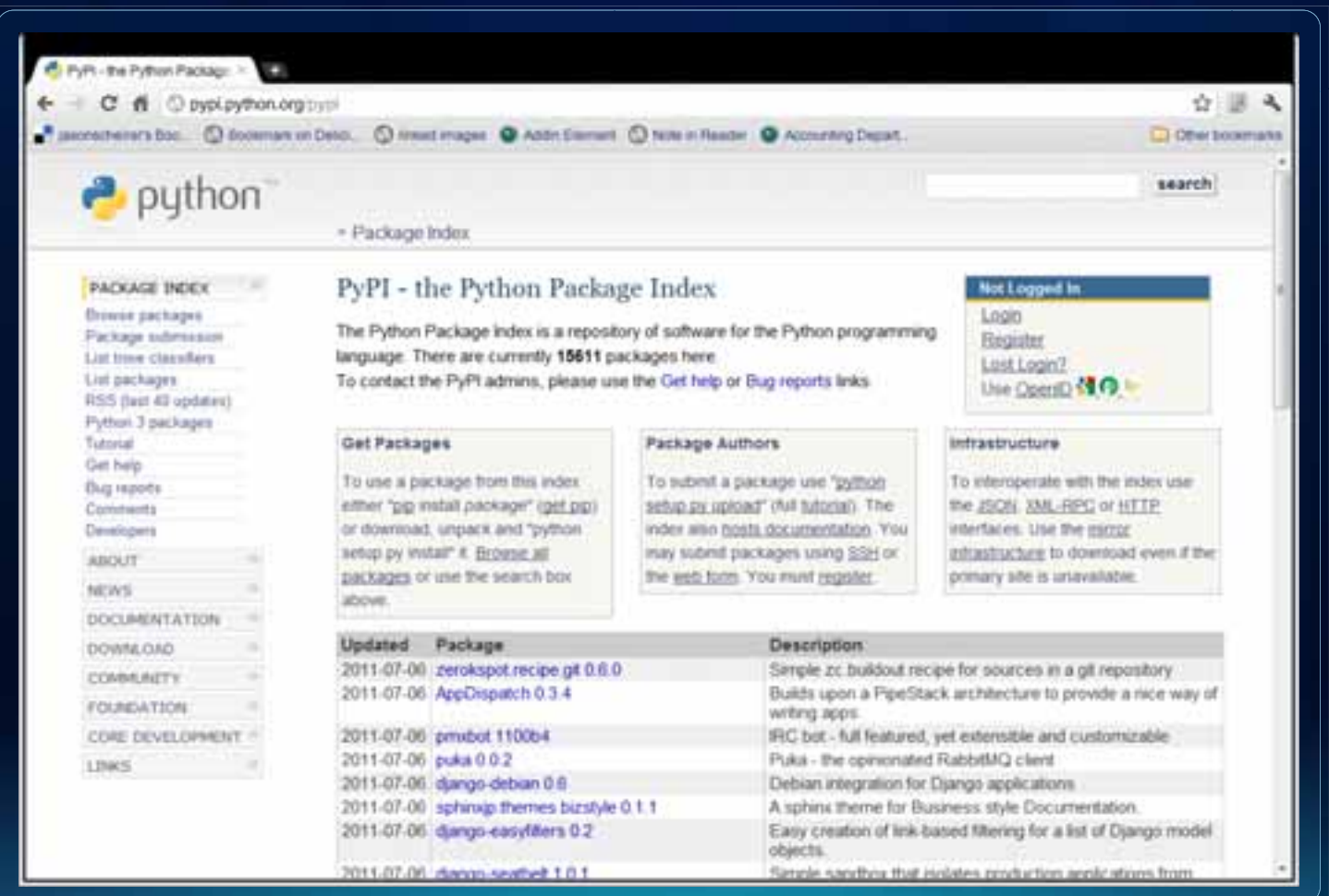

#### **Some Interesting Modules**

- PDF writing report lab
- Image manipulation PIL
- (Messy) HTML beauti ful soup
- Advanced graphing/plotting matpl otl i b
- Advanced date/time handling dateuti I
- **· Excel** 
	- $Read x1$  rd
	- Write  $x1wt$
- Consuming .Net
	- http://pythonnet.sourceforge.net/
- . docx Read/write docx
	- https://qithub.com/mikemaccana/python-docx
	- This brings us to…

#### **There's No Installer!**

- Find python. exe in your install, add it to %PATH%. Scripts\too.
- Try pip:
	- http://python-distribute.org/
- Or on the command line:
	- python. exe setup. py install
- Look for it on an unofficial Python library builds site:
	- http://www.lfd.uci.edu/~gohlke/pythonlibs/

#### **Conclusion**

- A lot of what you need is already there
- Amazing documentation at your fingertips, more online
- There are built-in ways of interfacing with non-Python utilities (great for using script tools to integrate into ArcGIS)
- There's a HUGE ecosystem out there that probably already has what you need

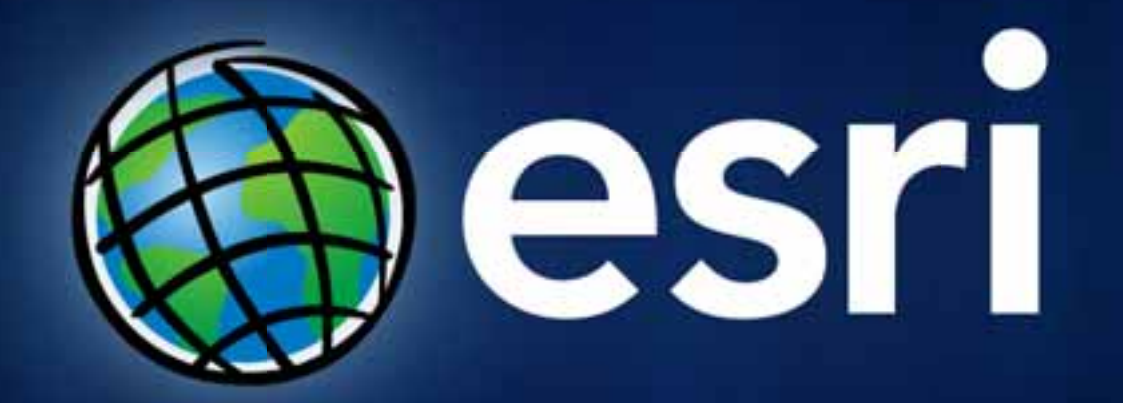